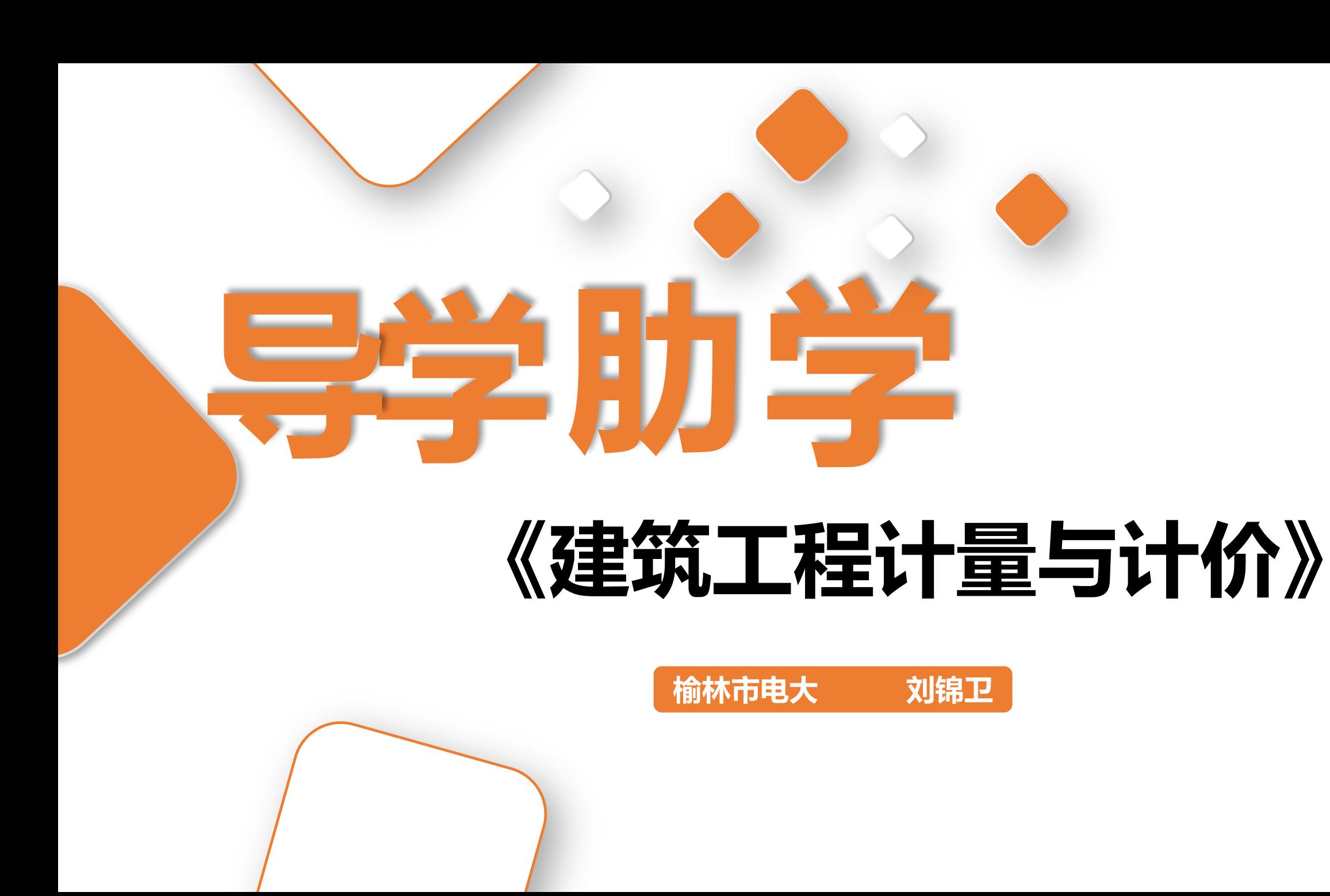

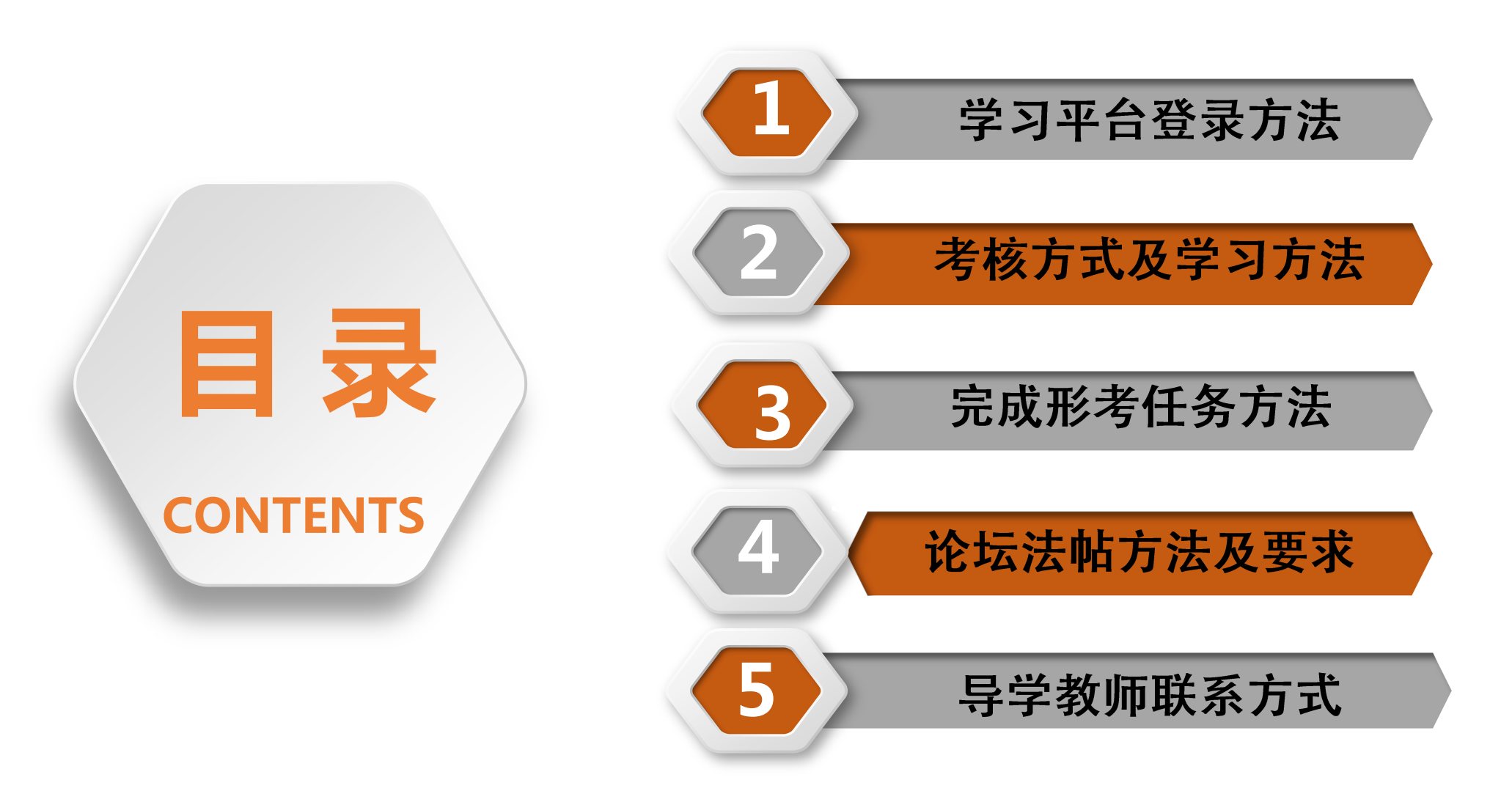

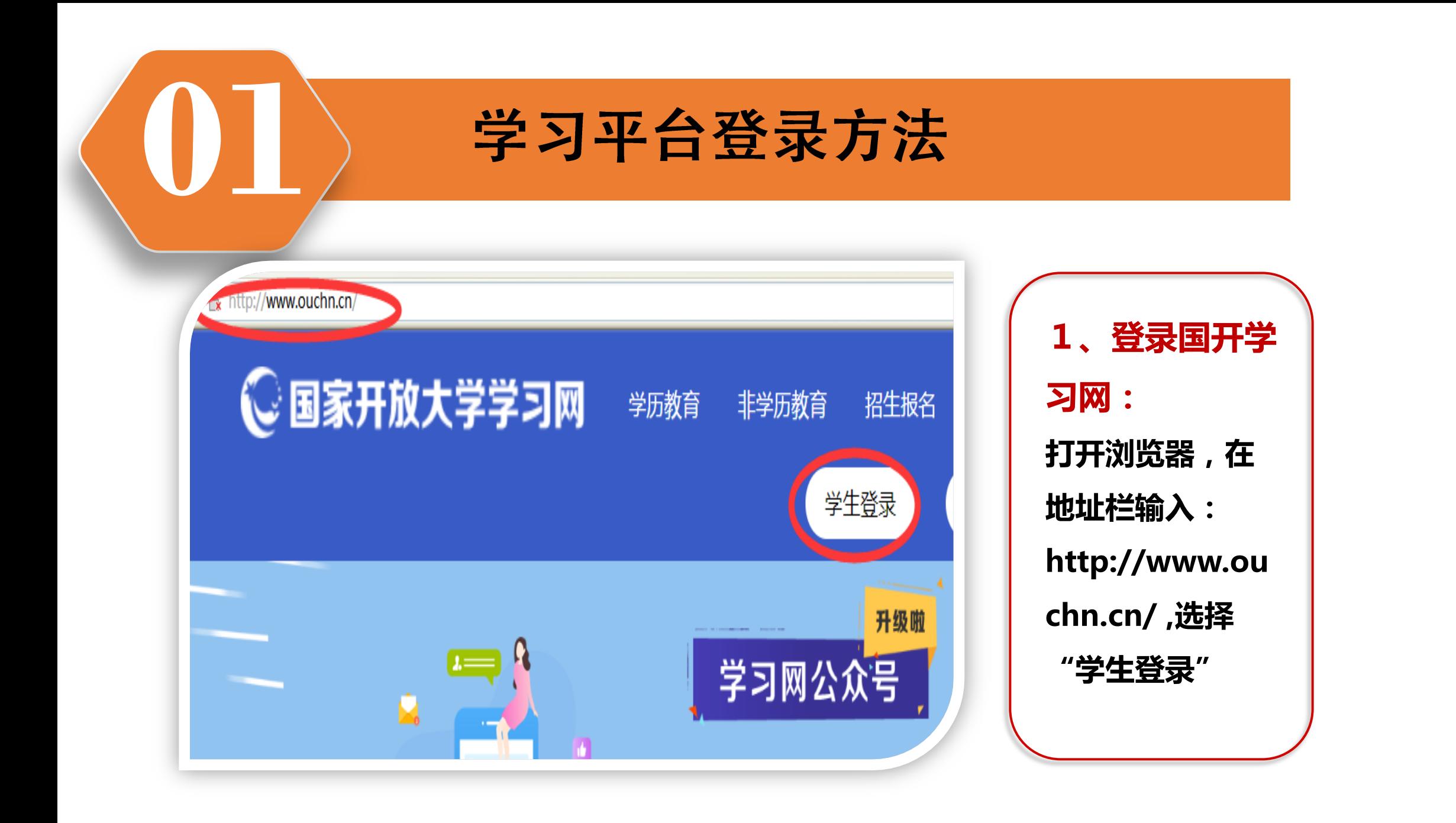

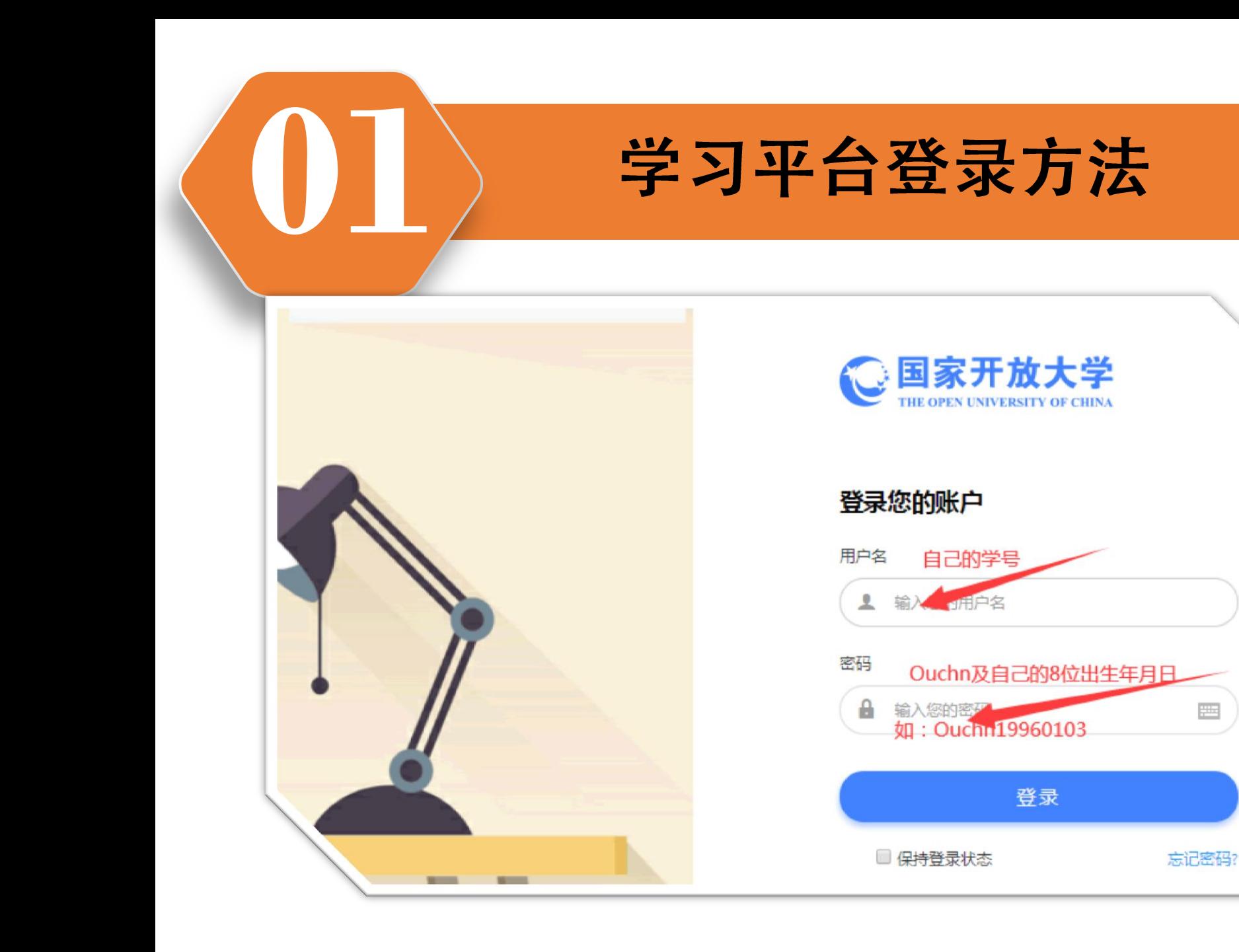

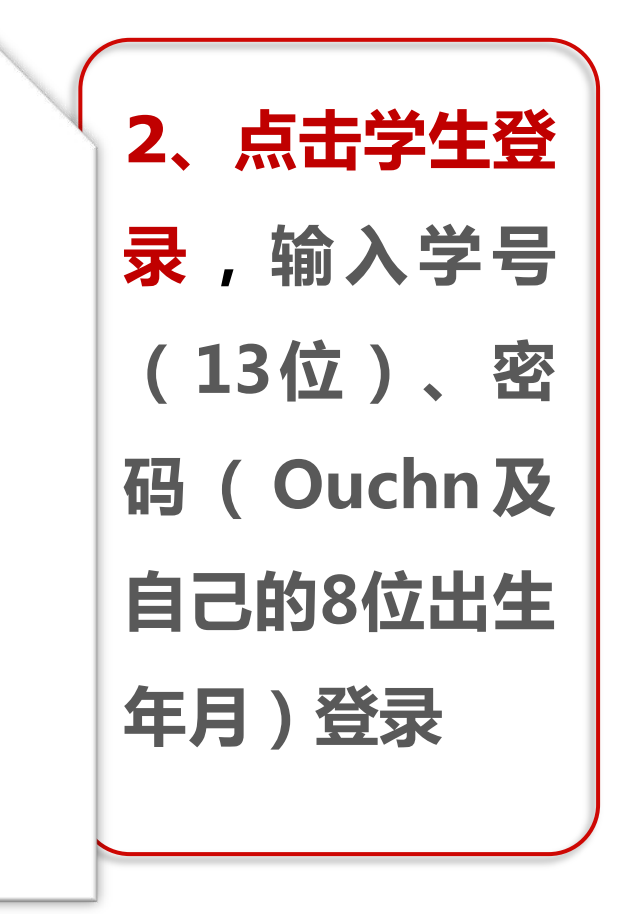

 $\frac{1}{\sqrt{1-\lambda}}$ 

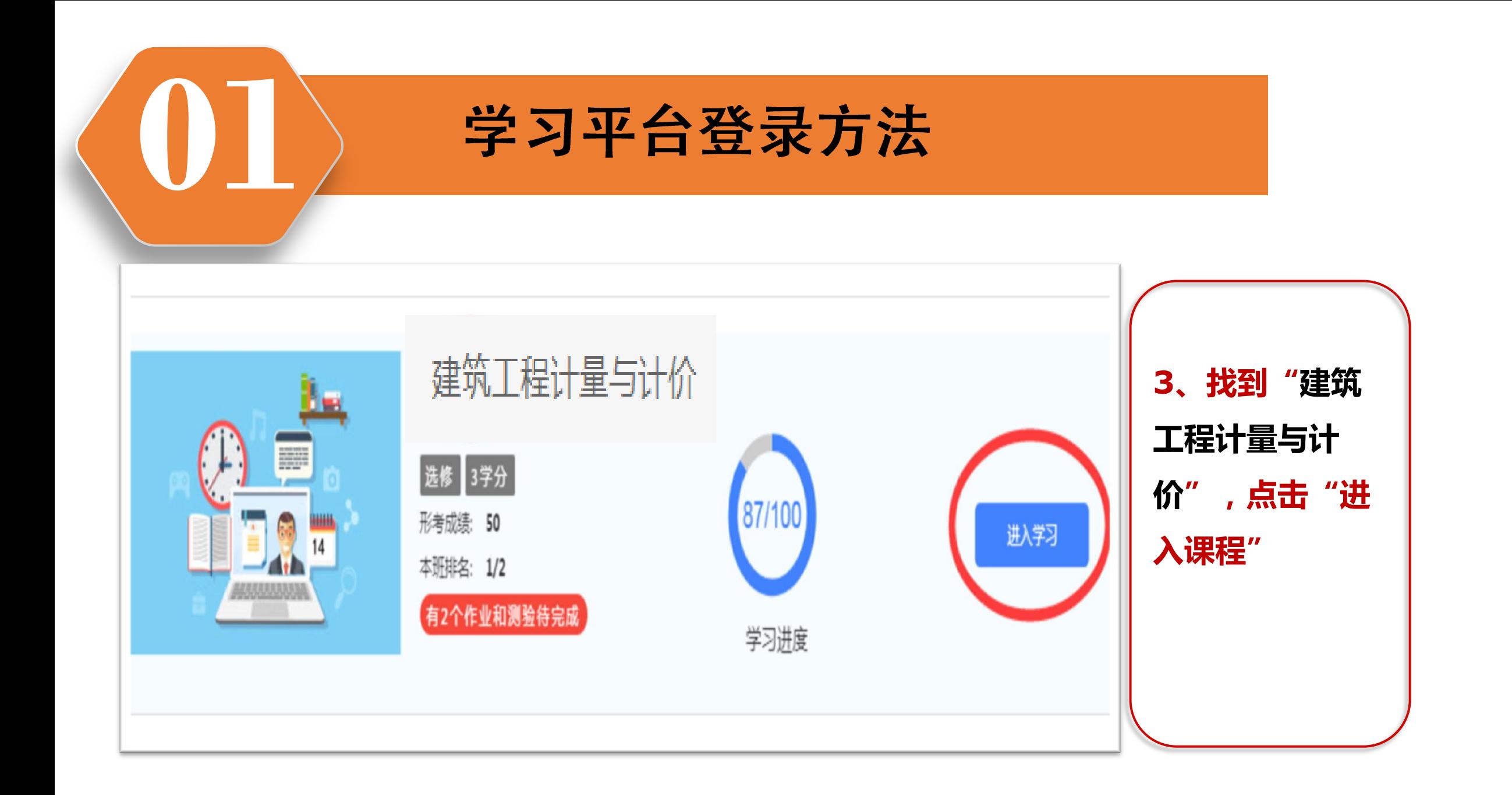

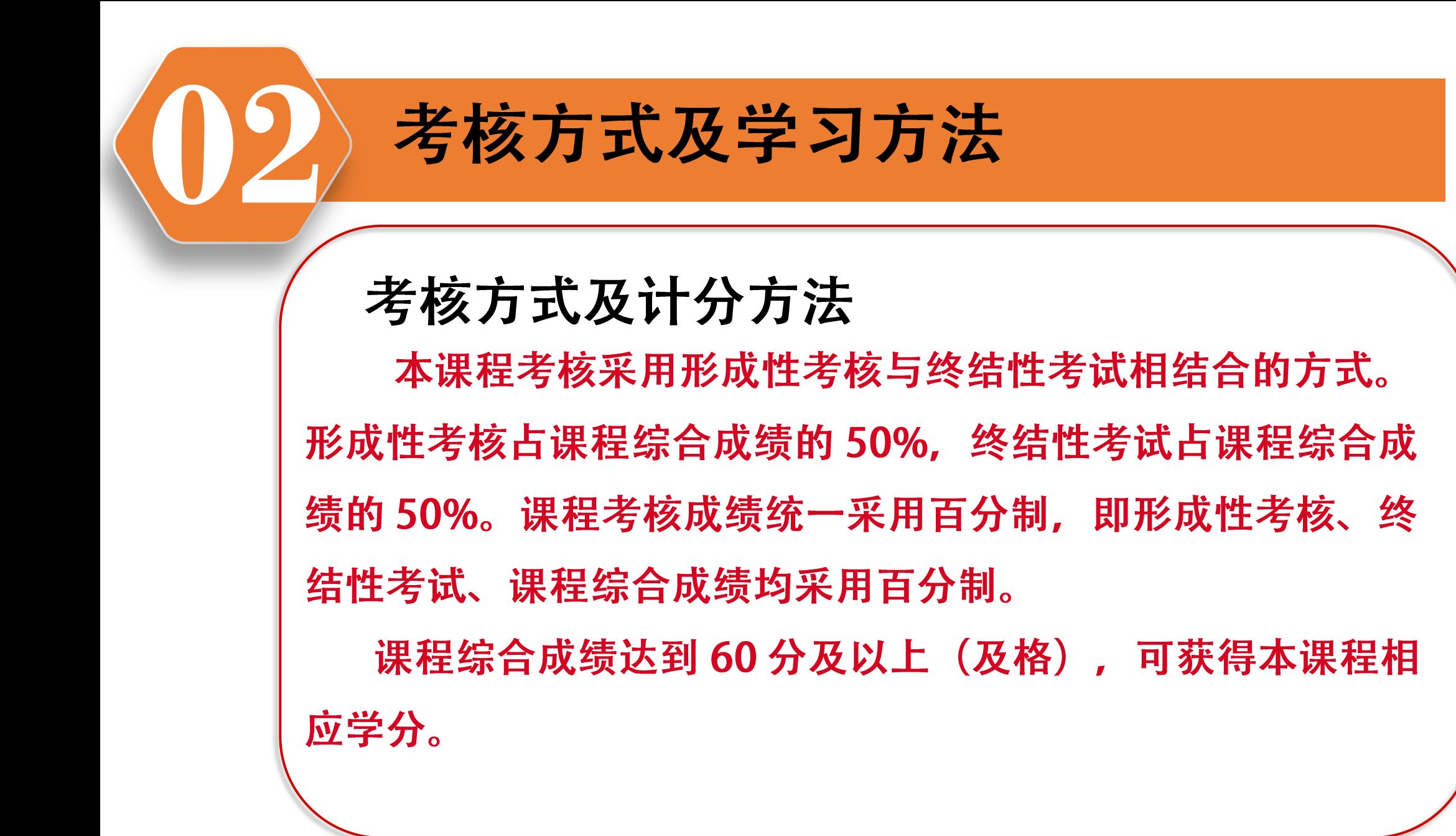

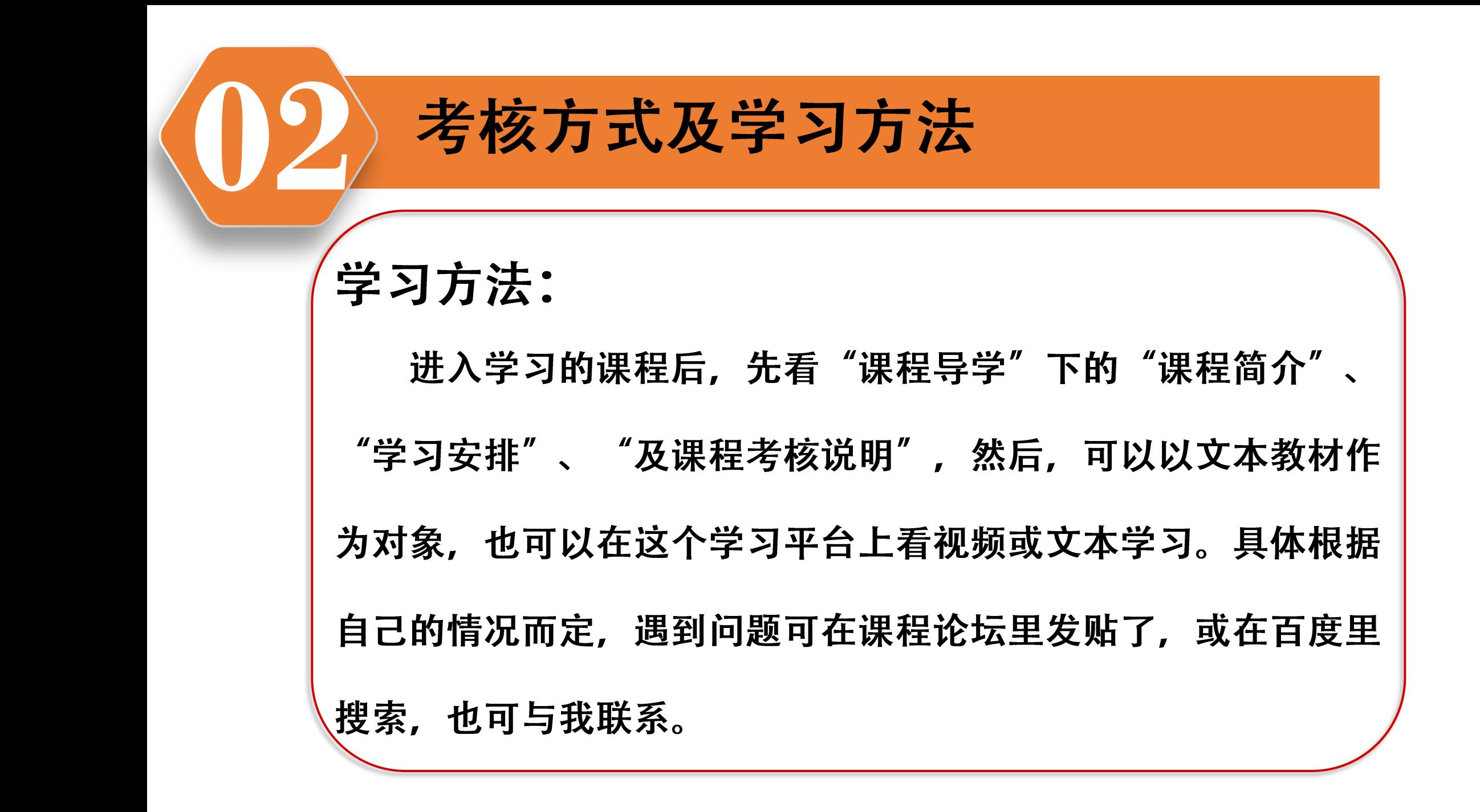

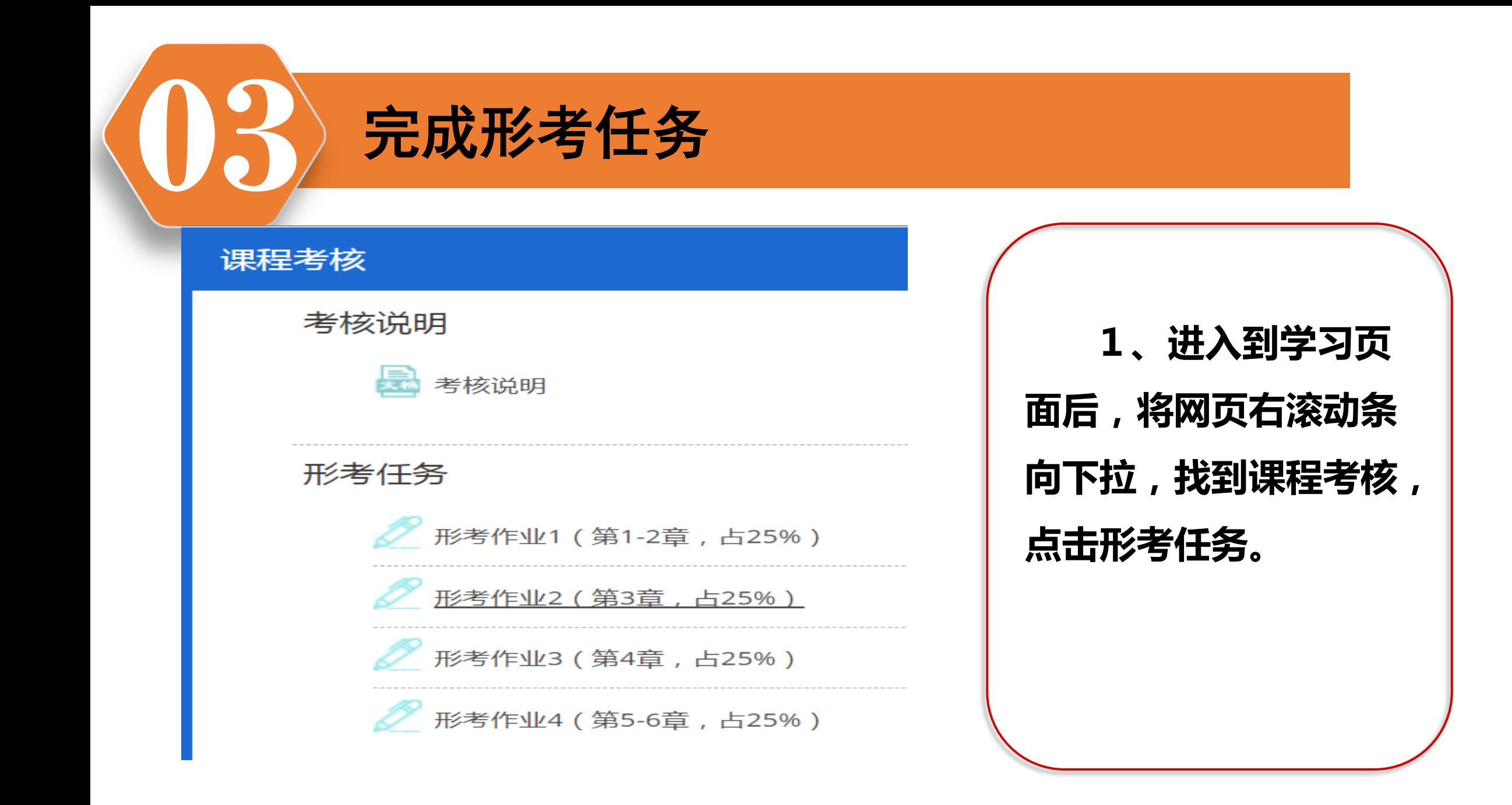

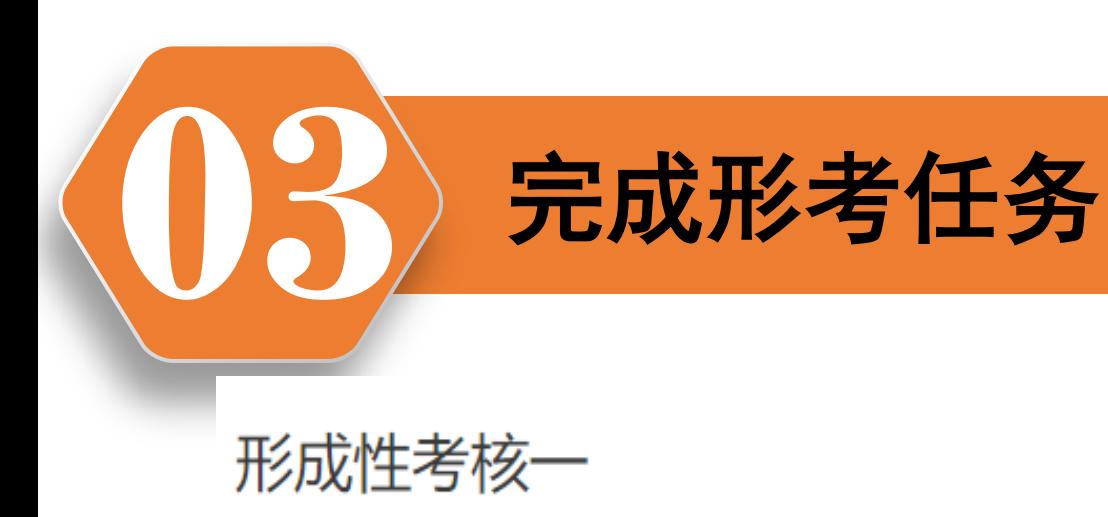

允许试答次数: 3

这个测验开放于 2020年03月1日 星期日 00:00

此测验将关闭于2020年06月30日 星期二 23:59

评分方法: 最高分

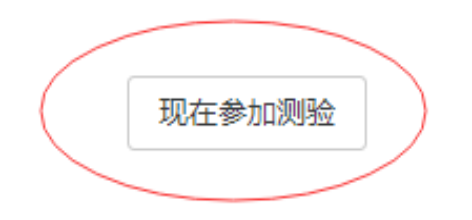

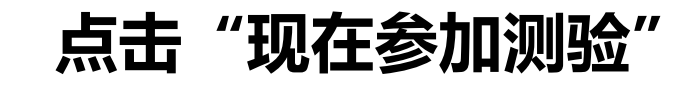

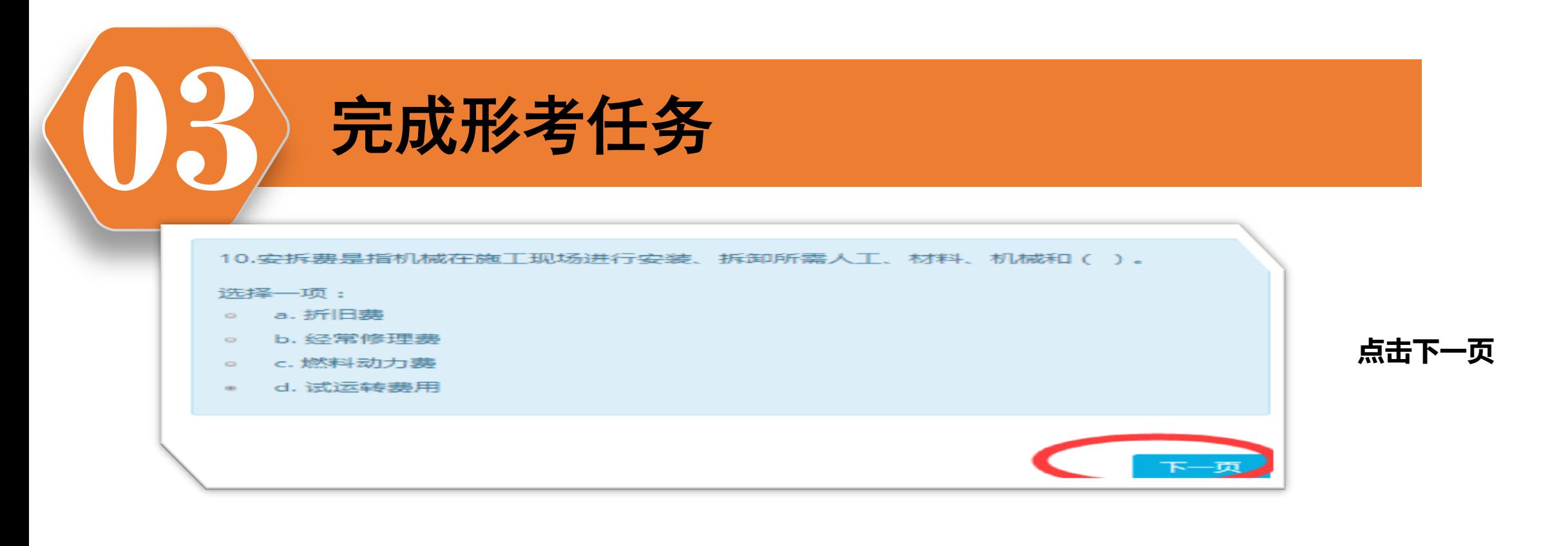

6.建筑工程定额按定额编制的程序和用途分类,可分为()、概算定额、概算指标、投资估算指标等。

选择一项或多项:

- □ a. 材料消耗定额
- □ b. 劳动定额
- c. 企业定额
- d. 预算定额
- **■** e. 基础定额

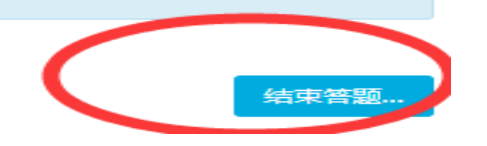

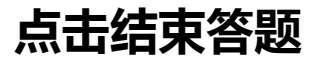

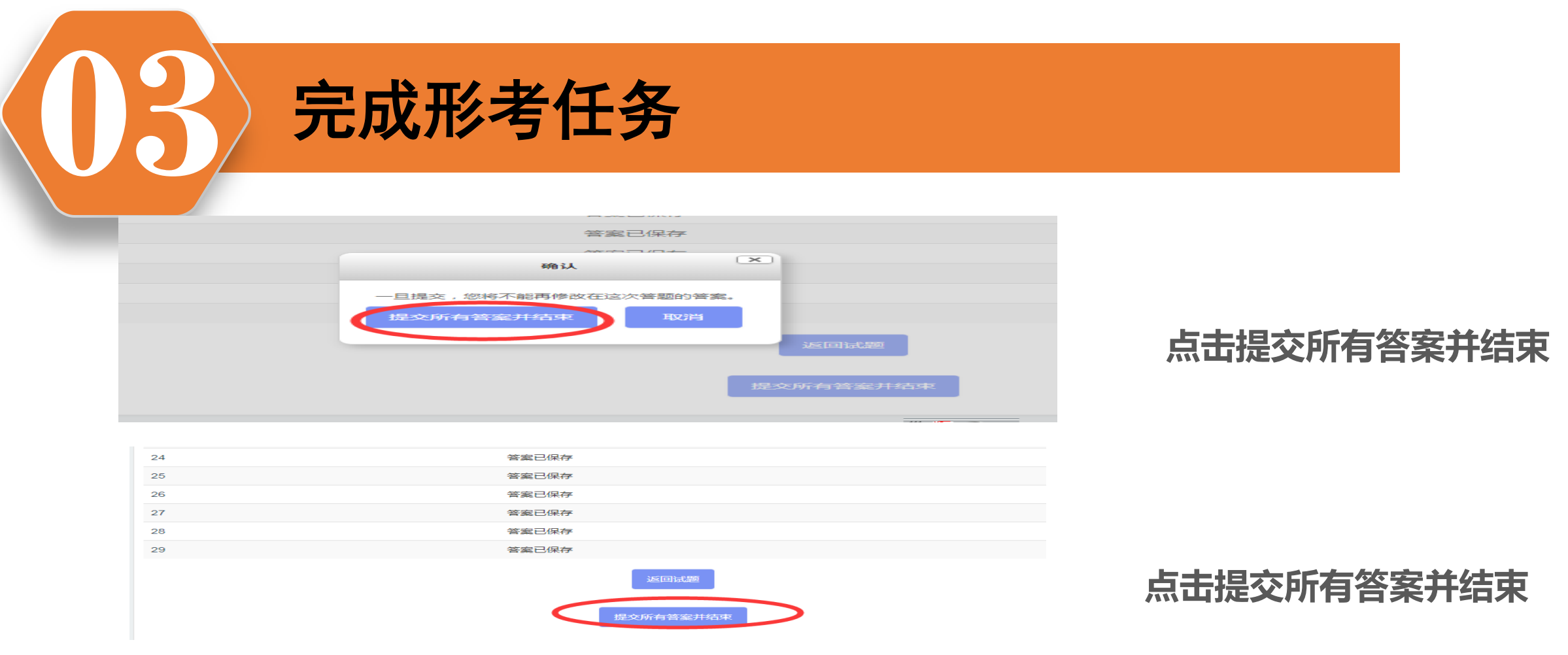

## 本形考共四套题,其它三套的做法同上。作业辅导在**[www.ylrtvu.net.cn](http://www.ylrtvu.net.cn/)**里的 "导学劣学"栏目里有。输入本课程名称就可查看或下载。

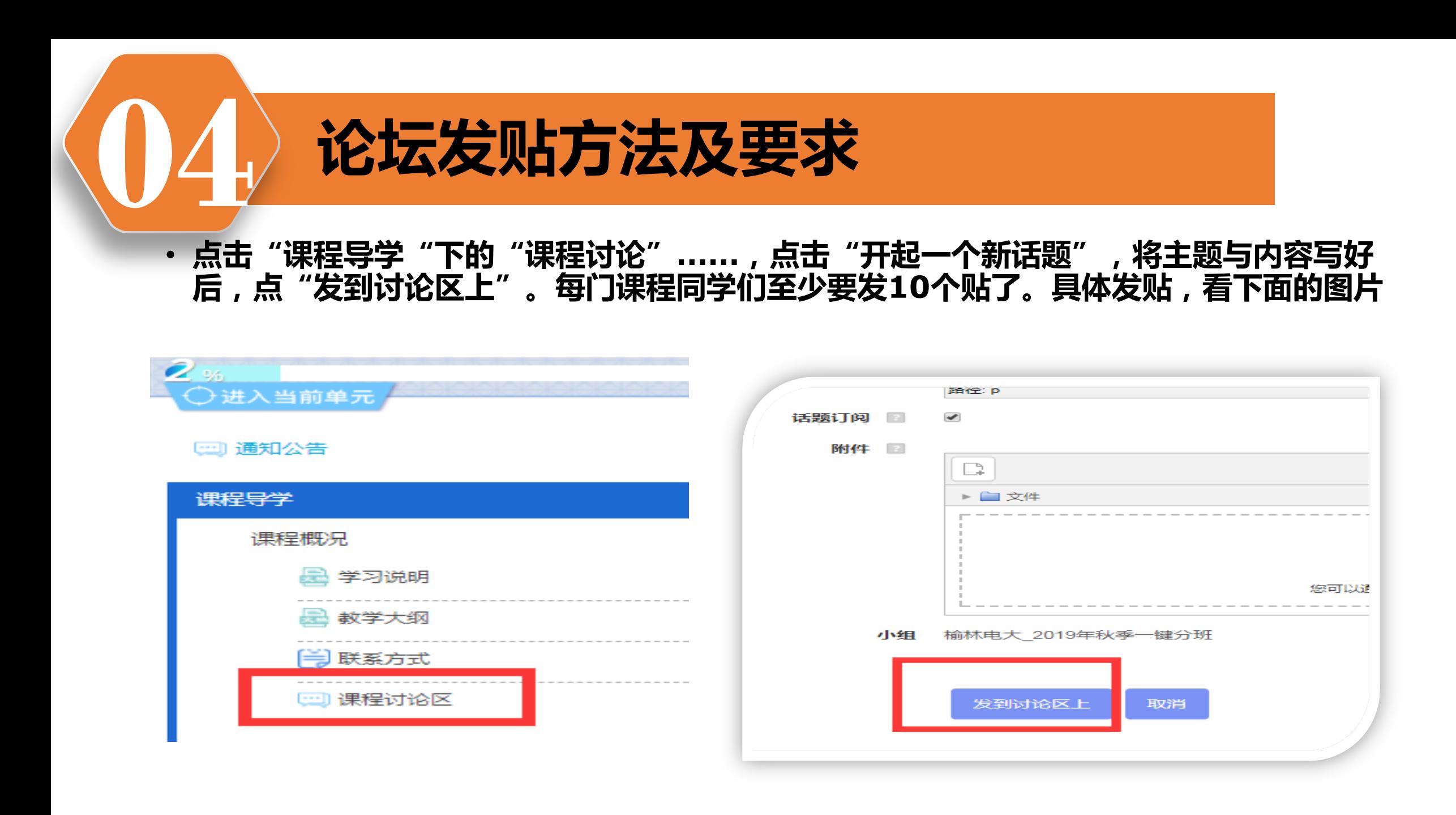

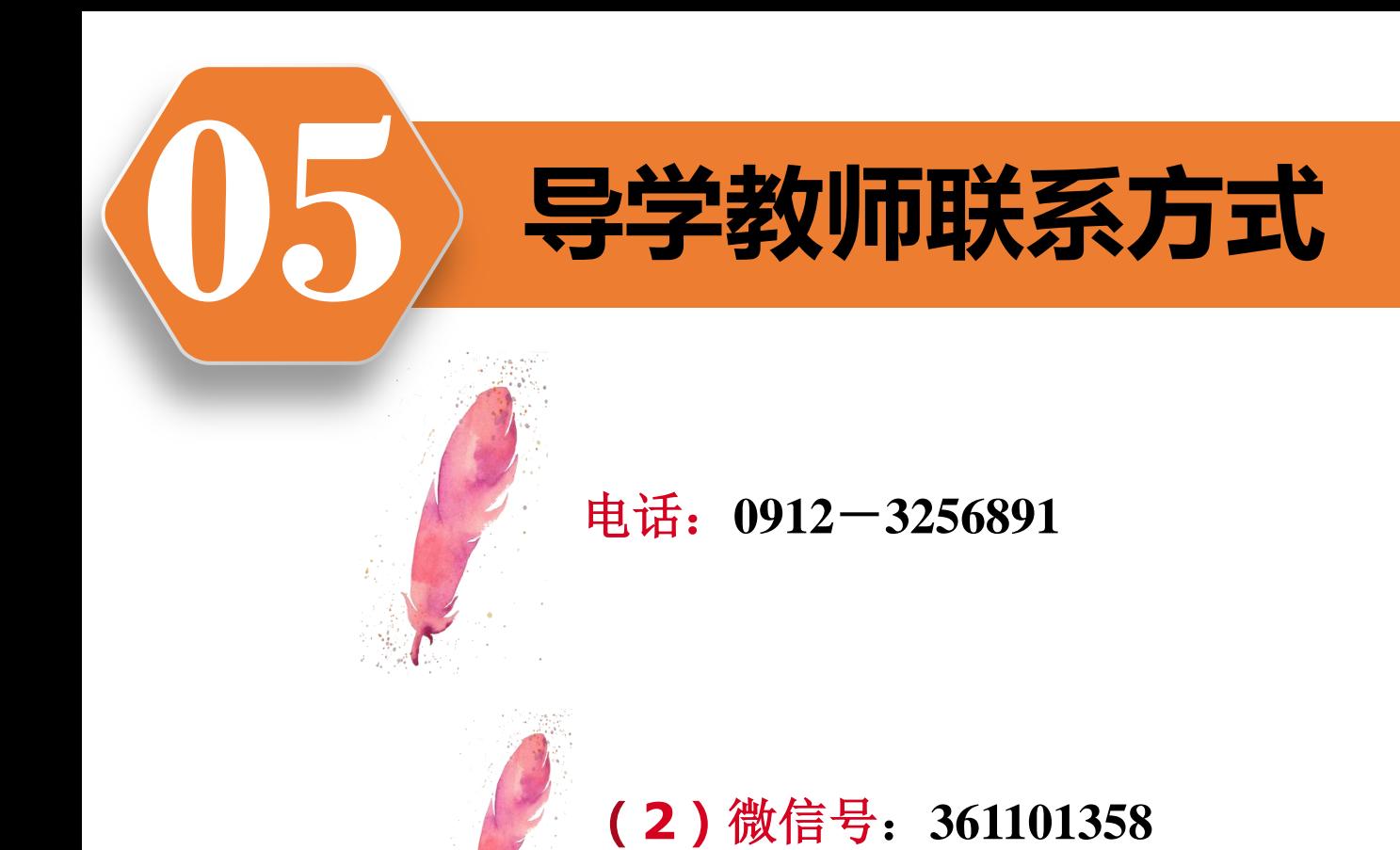

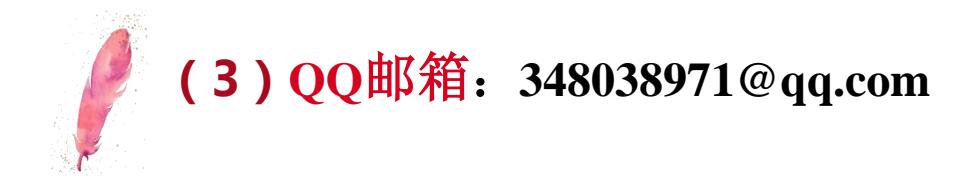

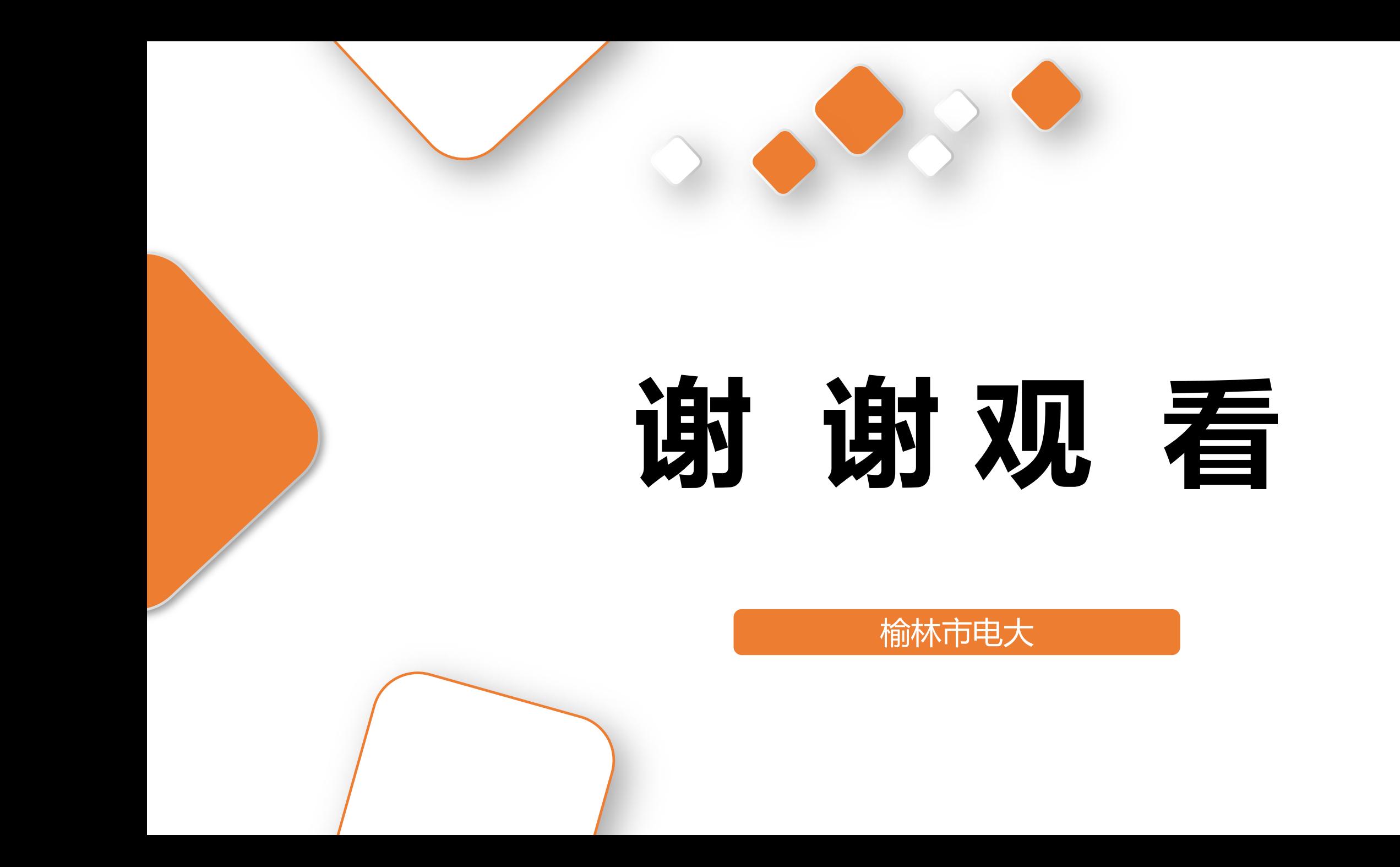